**Vimeo Download Полная версия Скачать**

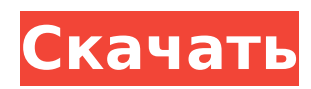

## **Vimeo Download Crack With Product Key [Win/Mac] Latest**

Vimeo Download — это бесплатное и простое приложение, которое поможет вам загружать видео с Vimeo, а также с любого другого сайта обмена видео одним простым действием! Благодаря этому вы сможете загружать видео с Vimeo, а также с других платформ, таких как YouTube, Dailymotion и других. С этим приложением легко загрузить видео с Vimeo. Просто вставьте ссылку на видео с Vimeo или любого другого сайта для обмена видео. Это так просто. Скачайте прямо сейчас! Нажмите здесь, чтобы скачать Vimeo для Android. Как скачать видео с Vimeo на ПК с помощью Vimeo Download: Прежде всего, следует отметить, что приложение имеет совершенно другой пользовательский интерфейс. Мы постараемся выделить и объяснить все шаги, которые необходимо предпринять, чтобы ваши видео загружались с Vimeo или любых других сайтов для обмена видео. 1. Установите Vimeo Download, открыв ссылку ниже. Скачать Vimeo Скачать здесь. 2. После установки следует открыть программу, в зависимости от используемой операционной системы. 3. Затем вы должны предоставить свои учетные данные Vimeo. 4. После ввода всей информации нажмите кнопку «Получить». 5. Просмотрите каталог загрузки, чтобы найти видео с Vimeo. 6. Наслаждайтесь! Если вы нашли этот пост полезным, пожалуйста, сообщите нам об этом в разделе комментариев. Скачать Vimeo Скачать для ПК Windows Скачать Vimeo Скачать для ПК Полная версия Скачать Vimeo Скачать для ПК Windows 8// // SideMenuDataSource.h // боковое меню // // Создано Ophat Phuetkasickonphasutha 21.08.13. // Copyright 2013 \_\_MyCompanyName\_\_. Все права защищены. // #импорт #import "SideMenuCell.h" #import "SideMenuCellDataSource.h" @протокол SideMenuSectionDelegate; @interface SideMenuDataSource : NSObject { @частный идентификатор m\_pDelegate; NSMutableArray \*m\_arrCellDataSource; } @property (неатомарное, сохранить) NSMutableArray \*m\_arrCellDataSource; @property (неатомарное, сохраняемое) id

## **Vimeo Download Crack Activation [April-2022]**

Vimeo Download — это приложение, которое позволяет пользователям загружать видео с Vimeo для последующего просмотра в автономном режиме. Особенности загрузки Vimeo: Сохраняйте и загружайте ваши любимые видео с Vimeo прямо в папку «Загрузки». Не ждите с загрузкой вашего любимого видео. Выберите свое любимое видео Vimeo и загрузите его прямо в папку «Загрузки». Выберите качество, которое вы предпочитаете, от MP3 до потокового формата Vimeo Mobile. Вы можете загрузить 2 или более видео одновременно, чтобы сохранить столько видео, сколько захотите. Вы можете добавить прокси для загрузки ограниченных видео Vimeo. Вы можете сделать загрузку автоматически, когда ваше устройство подключено к Интернету. Загрузите и

конвертируйте любое видео Vimeo в другой формат, например Mp3, Wav, Aiff, Wmv и т. д. Совместимость с Windows 7, Vista и XP 1 Дополнительное программное обеспечение, которое можно установить: Vimeo Скачать 2.2.9.22 Vimeo Скачать сопутствующее программное обеспечение www.videodownloaderrepair.com www.videocompelte.com www.fastvideodownload.com www.flashvideodownloader.com Видеомобильная загрузка (VMD) Видеозагрузчик — VMD видеомобильный загрузчик — VMD webaflashvideodownloader - VMD www.videodownloaderrestore.com Сканер Videodownloader – нажмите, чтобы сканировать www.videodownloaderrepair.com Библиотека загрузчика видео Как скачать видео с Vimeo для просмотра на ПК? Vimeo Скачать Скачать бесплатно Vimeo Скачать бесплатно www.videomobiledownload.com Видеомобиль Скачать All-In-One Видеозагрузчик для Windows Видеозагрузчик Видеозагрузчик для Windows 7 Скачать фильмы с Vimeo Скачать видео с Vimeo Vimeo Скачать 2.0.3.29 Скачивание vimeo-видео Загрузка с Вимео Загрузка видео с Vimeo Получить видео с Vimeo Как скачать с Вимео Как скачать видео с Vimeo Получить видео Vimeo на Youtube Нет, вам не нужно Как скачать видео с Vimeo Как скачать видео Vimeo для просмотра в автономном режиме? Как скачать видео с Vimeo для просмотра на ПК? 1709e42c4c

# Vimeo Download Free License Key Free Download

Vimeo Download — это приложение, которое позволяет вам скачивать видео с Vimeo.com и многих других онлайн-источников. Вы можете скачать их, чтобы просмотреть позже, или просто переместить на другие устройства. Простые функции, но заслуживают ли они право быть на этой странице? Это вам предстоит выяснить.// // UITableView+TFLiveColoring.m // TableViewLabbExample // // Создано Тони Сото 30.06.14. // Copyright (c) 2014 Тони Сото. Все права защищены. // #import "UITableView+TFLiveColoring.h" @implementation UITableView (TFLiveColoring) #MeTKa прагмы - TFLiveColoring + (недействительно) загрузить { [self registerClass: [класс UITableViewCell] forCellReuseIdentifier: kCellIdentifier]; [self registerClass: [Kласс UITableViewCell] forCellReuseIdentifier: kCellIdentifier2]; } + (NSArray \*) tfliveColoringTitleViews: (UITableView \*) tableView cellClass: (Class)cellClass cellTextViewClass: (Class)cellTextViewClass { NSArray \*array = [tableView tfliveColoringArrayWithTableView:tableView cellClass:cellClass cellTextViewClass:cellTextViewClass]; NSMutableDictionary \*dict = [[NSMutableDictionary alloc] init]; [массив enumerateObjectsUsingBlock: ^ (UITableViewCell \*cell, индекс NSUInteger, BOOL \*stop) { NSArray \*views = [ячейка tfliveColoringViews]; [представления enumerateObjectsUsingBlock:^(UIView \*view, NSUInteger idx, BOOL \*stop) { if ([dict containsObject:[тег представления]]) return; [dict setObject:@(view.tag) forKey:[тег  $npocm$ <sub>rp</sub>all;  $\}$ ];  $\}$ ];

#### **What's New In Vimeo Download?**

Vimeo Download — это интеллектуальное приложение для людей, которые хотят иметь доступ к своим любимым видео для последующего просмотра в автономном режиме. Это гарантирует, что все видео в вашей учетной записи Vimeo будут доступны всего за несколько секунд, даже если у вас плохое интернет-соединение и медленный компьютер. Видео можно загружать массово, что позволяет извлекать информацию о них, не дожидаясь загрузки каждого из них по отдельности. Вы также можете добавить прокси, чтобы получить доступ к ограниченному контенту. Вы также можете вручную установить каталог для загрузки видео, чтобы сохранить ваши любимые видео вместе. Функции: - Скачать видео оптом -Вы можете копировать сразу несколько ссылок Vimeo -Поддержка прокси -Мощные настройки качества видео -Ваши видеофайлы перемещаются в отдельный каталог для последующего скачивания -Пакетная загрузка -MOV файлы автоматически - Делает Vimeo совместимым с Windows 81. Область изобретения Настоящее изобретение относится к монтируемой на плате конструкции соединителя для создания электрического соединения между электронным

компонентом, таким как корпус полупроводникового устройства или корпус интегральной схемы, и печатной платой. 2. Описание предшествующего уровня техники Электрическое соединение между полупроводниковым прибором или интегральной схемой (ИС) и печатной платой осуществляется припоем или паяльной пастой. Полупроводниковое устройство или ИС размещают на поверхности печатной платы, а припой или паяльную пасту подают между печатной платой и полупроводниковым устройством или ИС. Затем припой или паяльная паста нагреваются и плавятся, тем самым устанавливая электрическое соединение между полупроводниковым устройством или ИС и печатной платой. Однако, если толщина полупроводникового устройства или ИС больше, чем толщина печатной платы, существует вероятность того, что печатная плата и полупроводниковое устройство или ИС могут быть неправильно выровнены в процессе сборки.Таким образом, существует потребность в конструкции для облегчения надлежащего выравнивания между печатной платой и полупроводниковым устройством или ИС. Например, JP-A 2003-319,300 раскрывает структуру для обеспечения электрического соединения между полупроводниковым устройством и подложкой без припоя. Более конкретно, полупроводниковое устройство крепится непосредственно к подложке, а не непосредственно к печатной плате. Кроме того, JP-A 2003-21167 раскрывает конструкцию для сокращения длины электрического соединения для обеспечения электрического соединения между внутренним устройством и подложкой. Более конкретно, полупроводниковое устройство крепится к первой подложке и

### **System Requirements For Vimeo Download:**

Требования к контроллеру: Поддерживаемые типы карт памяти: (microSDHC, microSDXC) Поддерживаемый носитель: внешний жесткий диск или USB-накопитель. Поддерживаемые операционные системы: Windows 7/8/8.1/10 (32-разрядная и 64-разрядная версии) Поддерживаемые игры: В настоящее время для Nintendo Switch Online доступно более 80 игр, которыми вы и ваша семья сможете насладиться. В некоторые из этих игр можно играть не во всех регионах, поэтому перед покупкой проверьте рейтинг ESRB, местные цены и доступность игр.